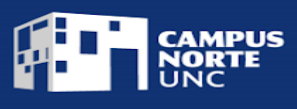

## **PROPUESTA DE MÓDULO – 2023**

#### TÍTULO: **Utilización de Hojas de Cálculo-Nivel Inicial**

### TIPO DE TRAYECTO: **MÓDULO**

OBJETIVOS: Este módulo tiene como propósito que los estudiantes adquieran habilidades técnicas para el uso de programas informáticos de hoja de cálculo.

JUSTIFICACIÓN: En los contextos actuales, resulta de gran importancia desarrollar competencias digitales en las personas, ya que facilita la adaptación a las nuevas necesidades, del mercado laboral y de la sociedad en general. Las mismas permiten desarrollar una actitud activa hacia las tecnologías, favoreciendo también el trabajo colaborativo y la curiosidad. El módulo de *Utilización de hojas de cálculo - nivel inicial*, que se construye en conjunto con *Campus Virtual- UNC,* busca desarrollar en los estudiantes habilidades técnicas el uso de la hoja de cálculo en diferentes entornos (Google y Onedrive). En este sentido se espera que los mismos puedan crear y editar hojas de cálculos para entornos personales y profesionales.

El estudiante podrá comprender los conceptos básicos de una hoja de cálculo, aprendiendo a crearlas y editarlas. Conocerán el funcionamiento de barra de herramientas, menú y panel de control. Para la edición de estos documentos, también identificará distintos tipos de datos, funciones y formatos de celdas. Se espera que adquieran habilidades de programación introductorias de esta herramienta, desarrollando gráficos básicos, comprendiendo la importancia de la precisión de los datos utilizados.

Competencias específicas a desarrollar por el estudiante:

- Reconocer y diferenciar distintos tipos de datos y formatos de celdas en hojas de cálculos.
- Ordenar y clasificar la información en columnas y filas para el correcto procesamiento de datos y el posterior análisis.
- Crear hojas de cálculo con funciones aritméticas básicas.
- Generar distintos tipos de gráficos para mostrar los resultados de los datos analizados.
- Producir, editar y visualizar hojas de cálculo en diferentes entornos y dispositivos.

### ESTRUCTURA

La metodología sobre la que se desarrollará la propuesta es asincrónica y autoadministrada. Los materiales de estudio estarán disponibles en la plataforma de aula virtual "Moodle". La propuesta se llevará a cabo a partir de la lectura y revisión de materiales audiovisuales y la resolución de actividades prácticas. A su vez los estudiantes contarán con el apoyo de la figura de tutor, que será quien acompañe y guíe la cursada en diferentes instancias sincrónicas y asincrónicas, a partir del soporte de foros participativos, videoconferencias e intercambios vía

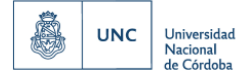

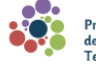

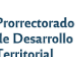

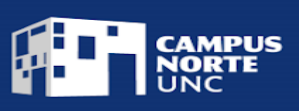

mail. También será el encargado de revisar y evaluar los ejercicios de aplicación propuestos para la aprobación del módulo.

Duración: Se espera que el estudiante curse el presente módulo con una dedicación de 45 h.

#### CONTENIDOS A DESARROLLAR:

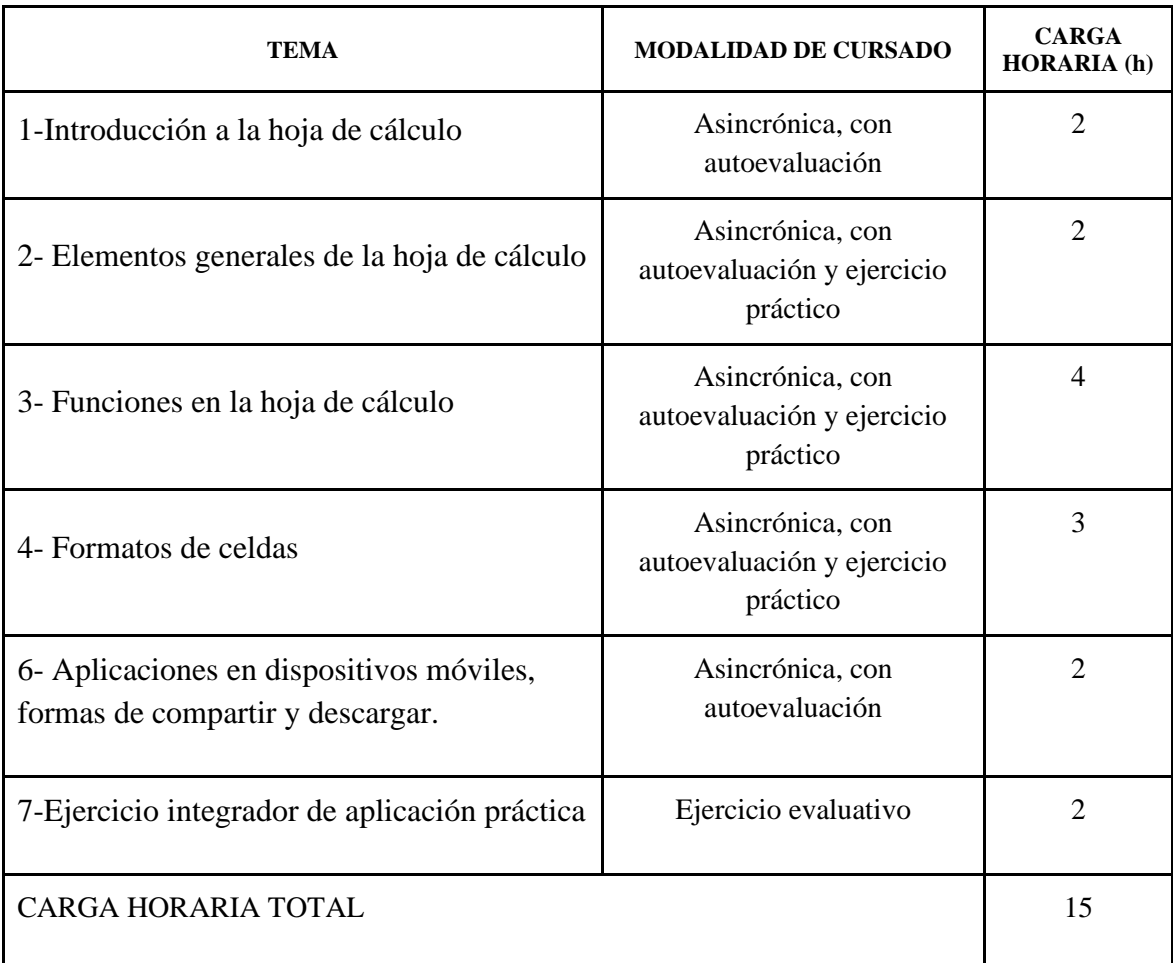

Este módulo prevé reconocer 1,5 créditos a quienes lo hayan aprobado.

### REQUISITOS DE INGRESO:

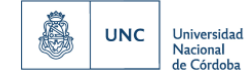

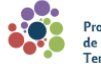

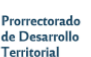

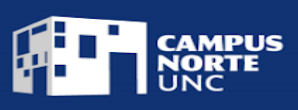

Público mayor de 16 años. Se requiere buena comprensión oral y escrita, y un nivel inicial de comprensión de funcionamiento de PC. Haber aprobado el módulo *Introducción al trabajo colaborativo en la nube.*

# ESTRATEGIAS DE EVALUACIÓN:

Por la especificidad del contenido, la evaluación del presente módulo se llevará a cabo a través de cuestionarios cerrados, predeterminados y obligatorios, de comprensión lectora. Los mismos se encontrarán en la plataforma de aula virtual "Moodle" en forma secuencial al finalizar cada unidad temática. A su vez, al finalizar el módulo se presentará un ejercicio integrador de aplicación práctica que deberá ser resuelto y aprobado por el estudiante.

### REQUISITOS DE APROBACIÓN:

El estudiante deberá presentar y aprobar el 100% de las actividades propuestas en la plataforma de aula virtual. Es obligatoria la presentación y aprobación del trabajo integrador de aplicación práctica del módulo. Como instrumento de evaluación se construirá Ad hoc. una rúbrica que contendrá indicadores de calidad que validen las competencias aprendidas en el módulo. La escala de valores de evaluación será aprobado /desaprobado.

### FUENTE DE REFERENCIA:

-Goolge support [\(https://support.google.com/?hl=es\)](https://support.google.com/?hl=es)

-Microsoft, soporte técnico [\(https://support.microsoft.com/es-es\)](https://support.microsoft.com/es-es)

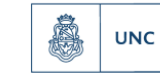

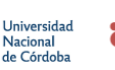

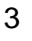

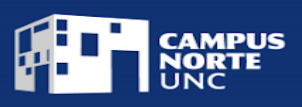

### MODELO DE CERTIFICADO:

### El Campus Norte de la Universidad Nacional de Córdoba

Certifica que (APELLIDO Y NOMBRE COMPLETO) DNI XXXXXXXXX

ha finalizado el Módulo

# **"Utilización de Hojas de Cálculo-Nivel Inicial",**

aprobado por Resolución …XXXX, con una carga horaria de quince (15) horas, equivalente a

1,5 créditos académicos.

Por tal motivo se certifica la demostración de las siguientes competencias: *Reconoce y diferencia distintos tipos de datos y formatos de celdas en hojas de cálculos.*

*Ordena y clasifica la información en columnas y filas para el correcto procesamiento de datos y el posterior análisis.* 

*Crea hojas de cálculo con funciones aritméticas básicas.* 

*Genera distintos tipos de gráficos para mostrar los resultados de los datos analizados.* 

*Produce, edita y visualiza hojas de cálculo en diferentes entornos y dispositivos.*

Córdoba, … de ….. de 2023

Firma Directora Académica **Firma** Prorrector

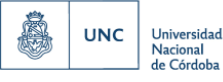

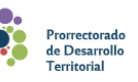